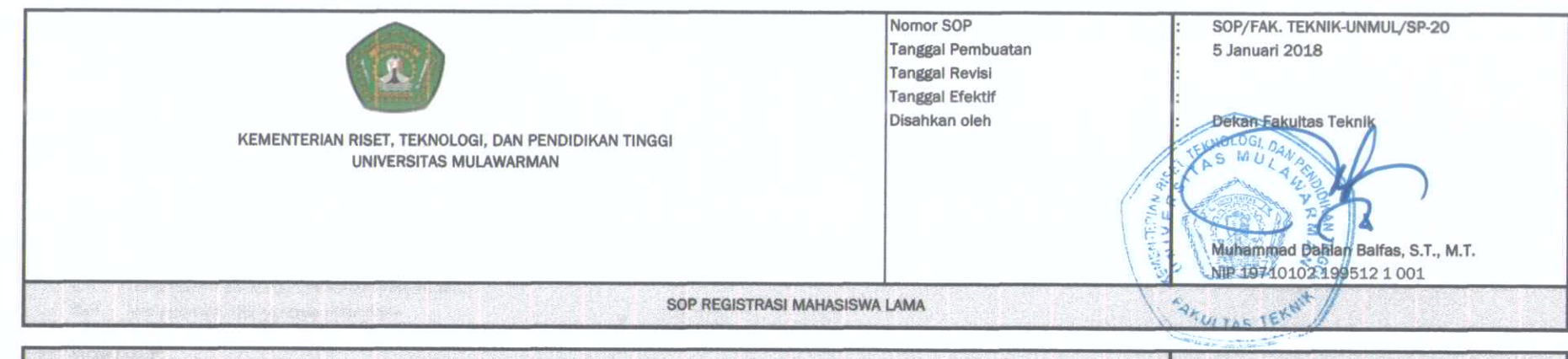

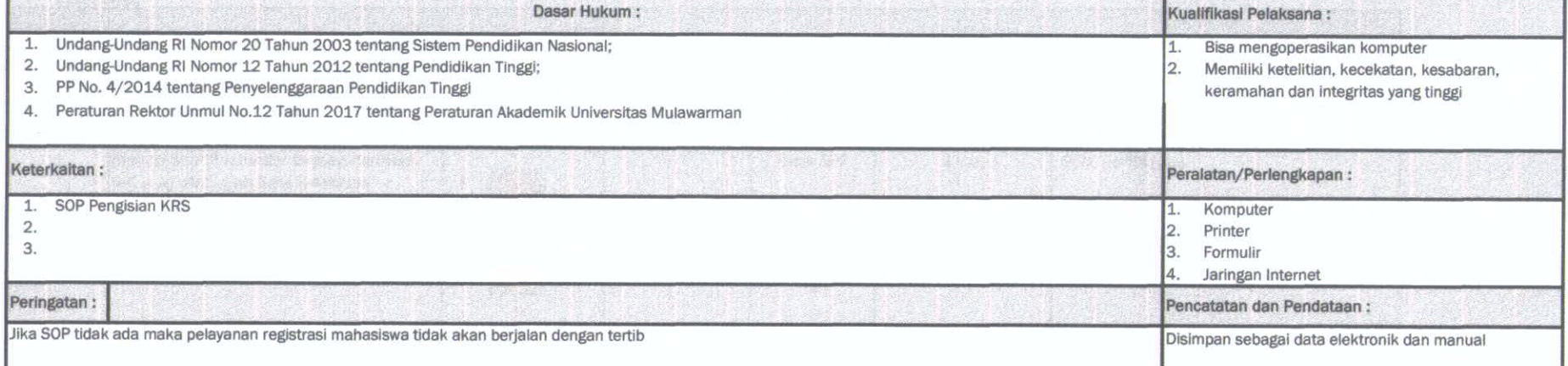

## 1. TUJUAN

1.1 SOP ini bertujuan untuk acuan dalam pelayanan registrasi mahasiswa lama agar dapat terlaksana dengan baik sesuai dengan peraturan yang berlaku

#### 2. RUANG LINGKUP

2.1 Berlaku di seluruh Program Studi di lingkungan Fakultas Teknik Universitas Mulawarman.

## 3. DEFINISI

- $3.1$ Registrasi mahasiswa lama adalah prosedur daftar ulang yang harus ditempuh oleh mahasiswa pada setiap semester baru
- Kartu Rencana Studi (KRS) adalah dokumen yang berisikan mata kuliah yang sedang diprogramkan oleh mahasiswa pada semester berjalan.  $3.2$
- $3.3$ SPP adalah sumbangan pembinaan pendidikan yang wajib dibayar oleh mahasiswa dengan besarannya berdasarkan SK Rektor Unmul.

## 4. PENGGUNA

- 4.4 Kasubbag Akademik dan Kemahasiswaan
- 4.5 Mahasiswa

## 5. REFERENSI

- 5.1 Peraturan Akademik Universitas Mulawarman
- 5.2 Petunjuk Pelaksanaan Pendidikan Fakultas Teknik Universitas Mulawarman

## 6. PROSEDUR

- 6.1 Mahasiswa membayar SPP semester berjalan dan biaya lain yang ditetapkan Bank Pelaksana
- 6.2 Mahasiswa mengupload bukti bayar dari Bank Pelaksana pada laman sia.unmul.ac.id
- 6.3 Mahasiswa memulai pemrograman mata kuliah
- 6.4 Menyerahkan KRS ke bagian akademik

# 7. FLOW CHART

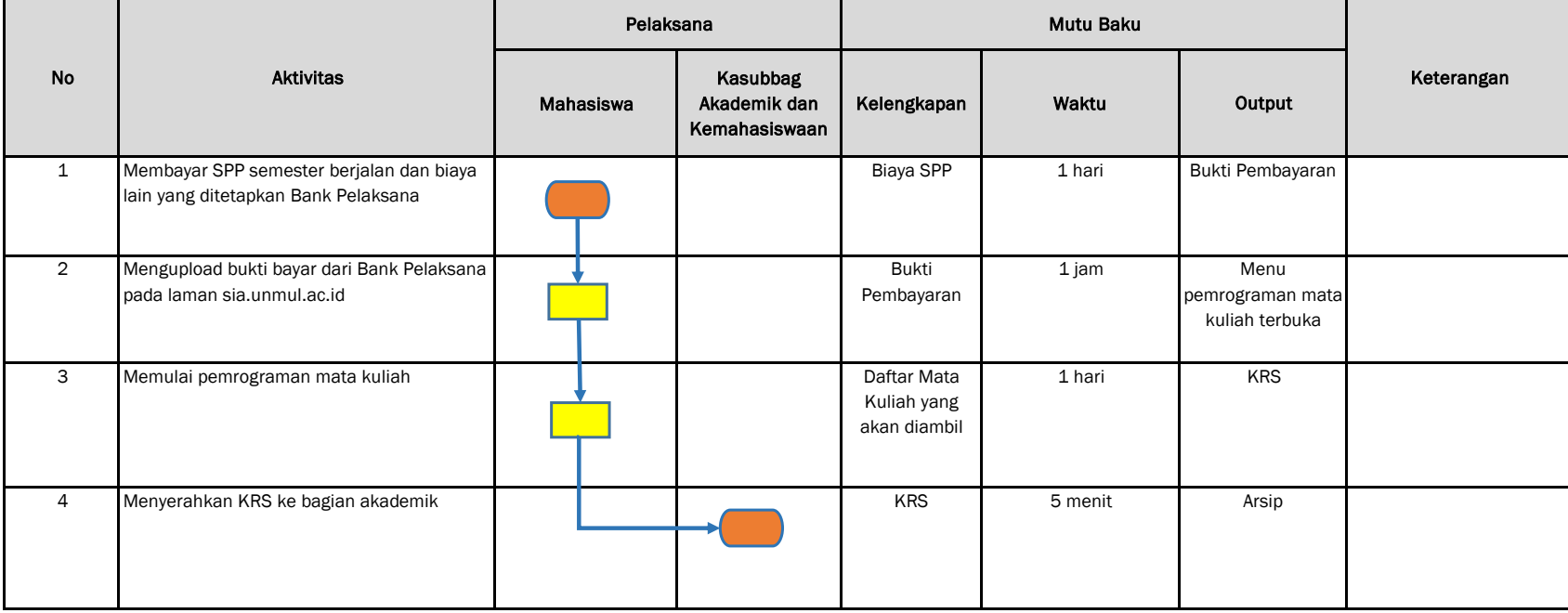